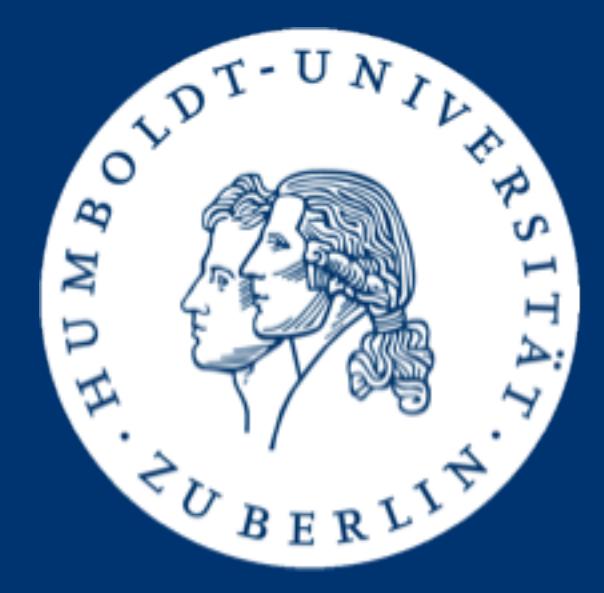

# Information Retrieval Exercises Assignment 5: **Finding frequent word co-occurrences**

Mario Sänger [\(saengema@informatik.hu-berlin.de\)](mailto:saengema@informatik.hu-berlin.de)

# **Collocations**

• A collocation is a sequence of tokens that correspond to some conventional way of saying things [MS99]

– Examples: strong tea, crystal clear, whisper softly

- One way to find collocations is to search for cooccurrences that appear more often than would be expected by chance
	- Two terms co-occur if they appear together in a context (e.g. a sentence or a window of  $n$  words)
- Assignment 5: Find all over-represented co-occurrences among a reduced set of words in the IMDB corpus

# Finding Frequent Co-occurrences

- Parse the title and plot descriptions from the plot. list
- Use pre-processing from assignment 2
	- Tokenization at spaces, line breaks, dots, commas, colons, question marks and exclamation marks ([...!?])
	- Lower-case all tokens
- Since we don't detect sentence borders, we only consider subsequent occurrences of the two tokens as cooccurrence!

# Finding Frequent Co-occurrences

- Disregard all tokens that are stop words based on the "Default English stopwords list" from ranks.nl
	- See<http://www.ranks.nl/stopwords>
	- Don't remove stop words from the corpus, only disregard cooccurrences containing them
- Disregard infrequent tokens with less than 1000 total occurrences in the corpus
- Again, both tokens have to subsequent to one another (in the corpus) and neither may be a stop word or appear less than 1000 times

• Sort co-occurrences (descending) by the following score:

$$
s(t, t') = \frac{2 \cdot F(t, t')}{F(t) + F(t')}
$$

- $F(t)$  is the frequency of token t in the corpus
- $-$  F(t,t') is the frequency of bigram t,t' in the corpus
- A bigram is a sequence of two adjacent tokens
- Report the top 1000 co-occurrences along with their score

#### Example

- Stop words:
	- about, against, and, be, me, the, this, was, and, with
- Sentences
	- the crystal clear water rose against the coast, merging with the sky
	- let me be crystal clear about this, Rose
	- the red sun rose and the sky turned clear
- Token and bigram frequencies
	- F(crystal)=2, F(clear)=3, F(water)=1, F(rose)=3, F(sky) =2, ...
	- F(crystal,clear)=2, F(water,rose)=1, F(rose,sky)=0, ...

#### Example

- Token and bigram frequencies
	- $-$  F(crystal)=2, F(clear)=3, F(water)=1, F(rose)=3, F(sky) =2,...
	- $-$  F(crystal, clear) = 2, F(water, rose) = 1, F(rose, sky) =  $0, \ldots$
- Co-occurrence scores:

$$
s(\text{crystal, clear}) = \frac{2 \cdot F(\text{crystal, clear})}{F(\text{crystal}) + F(\text{clear})} = \frac{2 \cdot 2}{2 + 3} = \frac{4}{5}
$$

$$
s(\text{water, rose}) = \frac{2 \cdot F(\text{water,rose})}{F(\text{water}) + F(\text{rose})} = \frac{2 \cdot 1}{1 + 3} = \frac{1}{2}
$$

$$
s(\text{rose, sky}) = \frac{2 \cdot F(\text{rose, sky})}{F(\text{rose}) + F(\text{sky})} = \frac{2 \cdot 0}{3 + 2} = 0
$$

# Computation details

Regard title and plot as well as plots from different authors as different texts

MV: "The Simpsons" (2018) {Springfield Splendor}

PL: The best

PL: episode.

BY: foo@example.com

PL: A rather dull episode.

#### **Potential bigrams:**

the simpsons the best best episode a rather rather dull dull episode

• Note: Some of these bigrams will later be discarded due to containing a stop word or infrequent word!

### **Submission**

- No Java class skeleton given this time – You may reuse your code from the other assignments!
- Submit executable JAR CoOccurrences Finder.jar
	- Syntax: java –jar CoOccurrencesFinder.jar <plot-file> <output-file>
- Write top 1000 co-occurrences sorted (desc) by score to <output-file>
	- Syntax: <token>\t<token>\t<score>\n

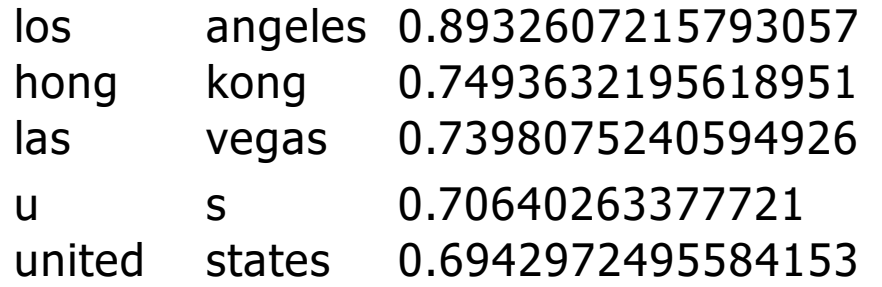

Mario Sänger: Information Retrieval Exercises – Assignment 5 9

### **Submission**

- **Group 1: Wednesday, 11.07., 23:59 (midnight)**
- **Group 2: Friday, 13.07., 23:59 (midnight)**
- Submit a ZIP archive named ass5 < group-name >.zip
	- Java source files of your solution
	- Compiled and executable CoOccurrencesFinder.jar
- Upload archive to the HU-BOX:
	- <https://box.hu-berlin.de/u/d/0a3e0548ea7e4bd5b8d2/>

#### Presentation of the solutions

- The presentation of the solutions will be given on 16.07. resp. 18.07.
- You are be able to pick when and what you'd like to present (first-come-first-served):
	- Group 1 (Mo): [https://dudle.inf.tu-dresden.de/ire\\_ass5\\_mo/](https://dudle.inf.tu-dresden.de/ire_ass5_mo/)
	- Group 2 (We): [https://dudle.inf.tu-dresden.de/ire\\_ass5\\_we/](https://dudle.inf.tu-dresden.de/ire_ass5_we/)
- Keep in mind that every group has to present at least once to pass the exercise!

# **Competition**

- Parse corpus and compute co-occurrences as fast as possible
- Use memory abundantly (you have up to 50 GB)

# **Checklist**

- Before submitting your results, make sure that you ...
	- ... named your jar CoOccurrencesFinder.jar
	- ... named your submitted archive according to your group name
	- ... included your source code in the submitted archive
	- ... tested your executable JAR on gruenau hosts by running java -jar CoOccurrencesFinder.jar plot.list output.txt (you might have to increase Java heap space, e.g. -Xmx6g)
	- ...made sure the output is syntactically correct

#### • **09./11.07.2018**

- Evaluation and presentation of assignment 4 solutions
- Q/A for assignment 5

#### • **11./13.07.2018**

– Submission deadline for assignment 5

#### • **16./18.07.2018**

- Evaluation and presentation of assignment 5 solutions
- Feedback, award & farewell ceremony